**AutoCAD Incl Product Key Download [Updated-2022]**

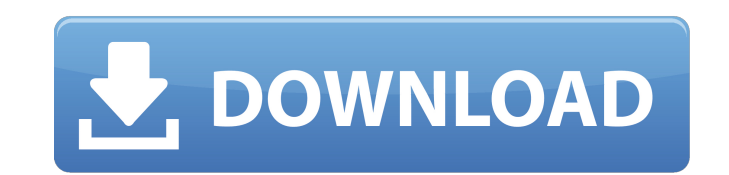

Since Cracked AutoCAD With Keygen was introduced, numerous enhancements have been made, including the addition of many features and functions. AutoCAD has been extended to graphically design objects such as houses, aircraft, car parts and tanks, ships, and pipelines. It also features a wide range of functions. AutoCAD is one of the best-selling CAD programs, with over nine million users. AutoCAD received its first Windows release in 1985. It was also the first commercial program to include native support for the X-Y coordination system, which allows it to draw with either the mouse or the keyboard. AutoCAD is shipped with a pair of unlimited use trial licenses. AutoCAD can run on almost any operating system that is capable of running a Windows application. It can be installed and run on any Intel-based computer running Microsoft Windows, even on non-Intel architectures. It can also be installed on Mac OS X and Linux computers. What's New in AutoCAD 2020 AutoCAD 2020 has been enhanced with a new visual designer, tool palettes, updated drawing commands, and new features. In this article, we will look at AutoCAD 2020's new visual designer that gives users the ability to create new complex drawings visually, as well as support tools such as workflows and palettes. New visual designer AutoCAD 2020's new visual designer is actually a two-pronged tool that includes a new visual editor and a new visual designer for the most complex drawings. These two tools are found on the new Windows application tab. Let's look at the new visual editor. User Interface (UI) AutoCAD 2020 comes with a rich, visually designed editor. The UI design and layout not only use a flat look and feel, but the design also gives users a feel of the direction that future updates to the application will go. For example, in the picture below, you will notice that all object types are organized in a fashion similar to the current version of AutoCAD. In this version of AutoCAD, you will notice that the visual editor has a flat design. The object buttons are all located in the bottom of the screen. The user also has the option to change the active UI mode from normal to widescreen or compact. AutoCAD 2020's new visual editor also features the use of many typefaces and an overall look that is modern and clean. The new design

**AutoCAD Free**

The AutoCAD Addin API, which is available for.NET developers and is used to write Windows-based applications that interact with AutoCAD. The Silverlight Add-In API, which is used by developers who want to create add-ins or add a new user interface to a drawing. The Live Web Add-In API, which is an add-in development framework for the Microsoft.NET Framework. The Live Web Add-In allows web developers to create AutoCAD add-ins that are webbased. Application compatibility Autodesk® AutoCAD® 2009 is available for a number of operating systems and processors, as well as for virtual environments, and can run on server platforms that support 32-bit applications. The following list describes the compatibility of the current releases of AutoCAD (before 2010) with various operating systems: See also References External links Autodesk Exchange Apps How to Choose an AutoCAD Product AICP: Addin Development for AutoCAD Category:AutoCAD Category:Computer-aided design software Category:Computeraided design software for Windows Category:MacOS programming tools Category:3D graphics software Category:Raster graphics editors Category:Video game development software Category:2002 software Category:Autodesk Category:Pascal software Category:RenderManQ: Sorting in python - sort numbers in a list and maintaining their position? I am trying to sort a list of numbers in python. I want to sort in order of distance from a given point on the list. However, I need to maintain the order in which the numbers are. For example, given this list: distances  $=[5, 10, 7, 5, 20]$  and given a point  $a = 1$ ,  $b = 2$ ,  $c = 3$  I need to return: [1, 7, 5, 10, 5] because 1 is the closest point to the first number in the list, and 10 is the closest point to the last number in the list. I have searched all over stackoverflow and have not found a solution to this. I thought the "sort" function would sort the numbers in the list but it did not maintain the correct order. Thanks! A: Simply sort the list by length. The closer the number is a1d647c40b

**AutoCAD [Mac/Win]**

Validation of the survival prognosis model of the Southwest Oncology Group in patients with advanced non-small cell lung cancer. A prognostic model, based on Southwest Oncology Group (SWOG) data, has been reported for patients with advanced non-small cell lung cancer (NSCLC). Here, we validated this model in a larger cohort of patients. A cohort of 633 patients treated on randomized trials conducted by SWOG in the United States between 1977 and 1991 was analyzed. All patients had measurable tumors, and the majority (77%) had received two or three prior cytotoxic regimens. With a median follow-up of 5.6 years (range, 0.3 to 14.2 years), disease-free survival (DFS) and overall survival (OS) rates were 27% and 33% at 5 years, and 9% and 11% at 10 years. A Cox model was used to derive prognostic factors by univariate and multivariate analyses. The model included the following: performance status, number of organs involved, weight loss  $>$  or = 10%, presence of pain, and performance status. The model also incorporated the following, treated as continuous variables: age, gender, and height. By univariate analysis, the predictors that most significantly affected OS were performance status, weight loss, and pain. By multivariate analysis, these predictors were retained in the model. The predicted median OS for the validation data set was 12.5 months. Validation was performed on a second cohort of 633 patients treated on randomized trials by SWOG between 1991 and 1996. The model performed well, with concordance index  $(C$ -index) = 0.63 for DFS and C-index = 0.62 for OS. External validation of the survival model in the second cohort is acceptable, as the concordance indices are not significantly different from the original data. It is possible to create a survival model that is useful for individualizing the treatment of patients with advanced NSCLC.A vehicle undercarriage is provided with a number of components. Most of the components, such as the braking system, the steering system, and the suspension system, are connected to one another and are coupled to the vehicle in such a manner that they are interdependent. For example, during braking, the vehicle tends to move laterally to the left or right. In the event that a component in the undercarriage is damaged, such as a wheel or a ball joint, it is often necessary

Assist Markups provide the ability to more effectively incorporate feedback from other people into your own designs by converting your drawings into structured, new objects such as bounding boxes, text labels, and snap lines. (video: 9:40 min.) Mastering the New Commands: Get the most out of AutoCAD's new command line interface. This new user interface will allow you to better access the tools you need, as well as help you develop the skills to use all the new features available in AutoCAD 2023. (video: 10:06 min.) This free tutorial shows how to get the most out of the command line with this new command interface. The tutorial also shows how to set up your preference settings for the new interface. The Quick Access Menu (QAM): This new feature will let you quickly access your favorite commands and tools from the command line. Click QAM to see a list of your recently used commands or find any commands or tools you used a lot. As the command line is new, there are some learning curves when using the QAM. When you first use the QAM, you may need to clear some cache and close any applications that may be open so that the cache is cleared and you can get a clean start. Getting Started in Design Space: Now that you've learned the basics of AutoCAD's new command line interface and the new Quick Access Menu, how do you get your drawings into Design Space? This new tutorial explains how to open and use the Design Space command to see and work on your models. (video: 2:33 min.) Manipulating your drawings with your mouse has not changed. In fact, the biggest change in the interface was in how you interact with drawings. To open the Design Space, use the new tools, such as the Zoom Extents command. Once in Design Space, the zoom tools work as you expect them to. To work with an open file in Design Space, use the new Move and Rotate tools. These tools are like the old rotation and scaling tools. They can also be used to align objects to one another. The new Design Center: AutoCAD now includes the ability to work with DWG, SVG, DWF, DXF, and other file formats directly from the new Design Center. The new Design Center allows you to work with your drawing files directly in a new, visually rich environment. The

**System Requirements:**

Minimum specs are recommended for high definition graphics, 4GB RAM, and a SATA (or compatible) hard drive. Product Info: License: Steam keys can be claimed within a few hours of the game's release. Windows & Mac Linux: Linux game client available soon via Kickstarter - Download steam client: Linux exe: 3DMark11 (use High for W/A): Memory details: Windows